# sensR part2 exercises: Similarity testing and replicated discrimination data

## **Introduction**

#### **Aim**

The aim of this exercise is to guide students through some more advanced uses of the sensR package (compared to the initial Tutorial 3 on the sensR basics)

You can use the sensR-package as a tool for the planning and analysis of sensory discrimination and similarity experiments (see Tutorial 3 for more info). In this Tutorial 7 the focus is on the following three tasks:

- 1) Analysing similarity test data.
- 2) Planning similarity tests (power and sample size for similarity testing)
- 3) Analysing replicated difference test data

### **Method**

Type in correct the commands in R or R studio using the sensR-package. For the sensR-package you will be presented with the following terms. The following table is copied from Tutorial 3, and is still relevant here:

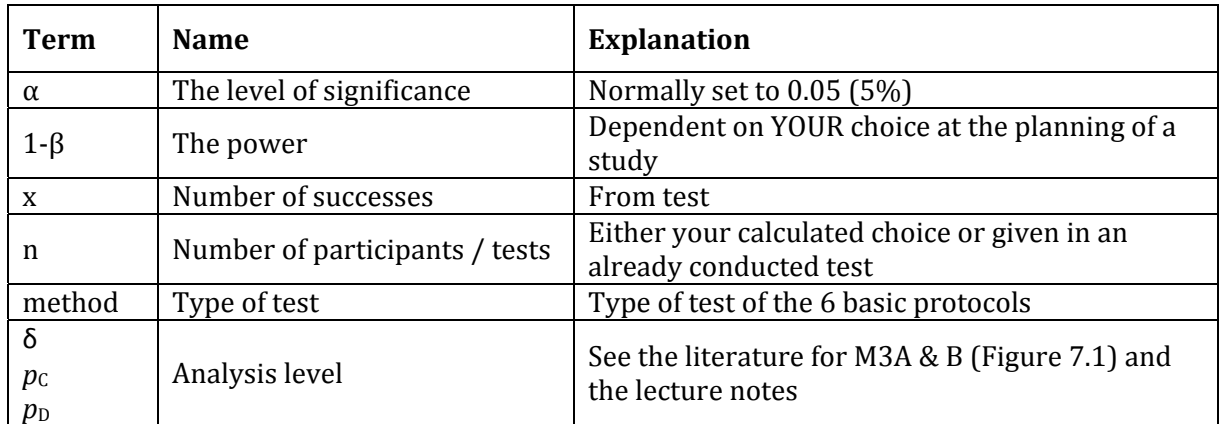

In addition the following NEW terms will be presented and used here:

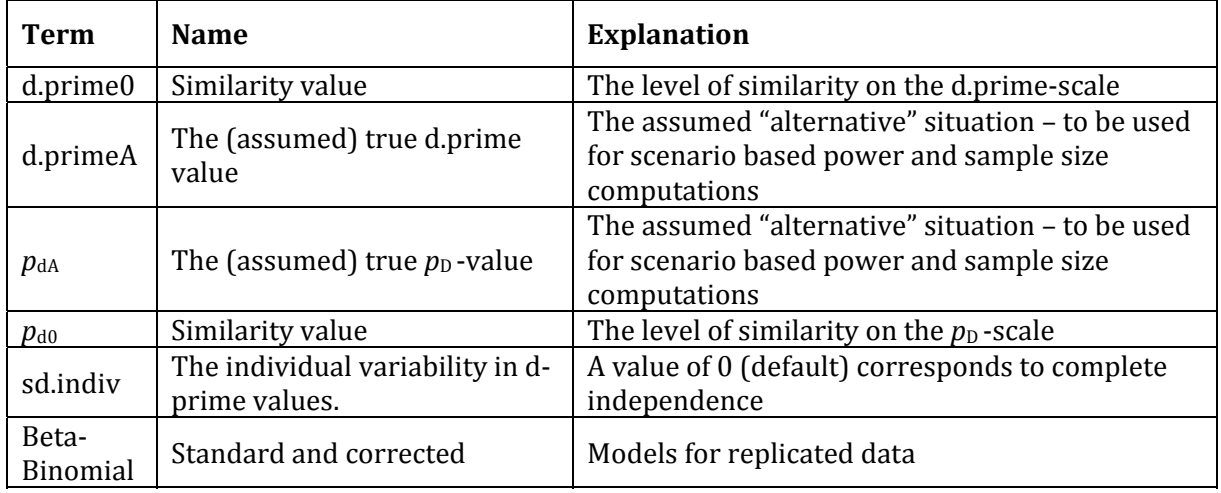

See this link http://finzi.psych.upenn.edu/R/library/sensR/html/00Index.html for commands, explanations and help functions in sensR.

### **Datasets**

There are no data sets to download.

## **Exercise 1 (Analysing similarity test data)**

You have conducted a Duo-Trio test experiment, and it yielded 17 correct answers out of 30 tests. *Similarity is defined to correspond to a p*<sub>*p*</sub>-value *less than* 0.25.

- *1) Have you proven that the products are similar?*
- *2) What range of values for d-prime and*  $p<sub>D</sub>$  *are plausible given the data you have?*
- *3) Answer the same two questions with 170 correct out of 300 tests.*

## **Exercise 2 (Analysing similarity test data)**

You have conducted a 3-AFC test experiment, and it yielded 12 correct answers out of 30 tests. Similarity *is defined to correspond to a d.prime‐value less than 0.5.* 

- *1) Have you proven that the products are similar?*
- *2) What* range of values for d-prime and  $p<sub>D</sub>$  are plausible given the data you have?
- *3) Answer the same two questions with 48 correct out of 120 tests.*

## **Exercise 3 (Planning, power)**

*Similarity is defined to correspond to a*  $p<sub>D</sub>$ *-value less than 0.25.* 

- 1) What is the probability that the duo-trio test with  $n=30$  will show similarity, if the real  $p_p$ -value is *at its minimum 0?*
- 2) What is the probability that the duo-trio test with  $n=300$  will show similarity, if the real  $p<sub>D</sub>$ -value *is at its minimum 0?*
- 3) What is the probability that the duo-trio test with  $n=30$  will show similarity, if the real  $p_0$ -value is *0.1?*
- 4) What is the probability that the duo-trio test with n=300 will show similarity, if the real  $p_p$ -value *is 0.1?*

## **Exercise 4 (Planning, sample size)**

Similarity is defined to correspond to a d.prime-value less than 0.5. Using the usual alpha-level of 0.05, and assuming that the true d.prime is 0, what sample sizes are needed to show similarity with probability *0.90 for the following situations:*

- *1) Using a duo‐trio protocol*
- *2) Using a triangle protocol*
- *3) Using a 3‐AFC protocol (assuming this is possible)*
- *4) Using a 2‐AFC protocol (assuming this is possible)*
- *5) Answer the same four questions for the scenario where the true d.prime is actually 0.25*

## **Exercise 5**

In this exercise we do some replicated difference test data analysis on data that we simulate ourselves:

*# Set the situation: (make your own choices) myN=15 #Number of individuals myK=10 #Number of replications myd.prime=1 # Level of product difference mysd.indiv=1 # individual heterogeneity* 

```
# Simulate and plot some data:
rs=discrimSim(myN, replicates = myK, d.prime = myd.prime, method = "triangle", sd.indiv=mysd.indiv)
barplot(rs[order(rs)],col="blue",ylim=c(0,myK), names.arg=1:myN,cex.names=0.8)
abline(h=mean(rs))
```
# Put the simulated data on the form needed for the betabin analysis, and have a look at the data: *X=matrix(c(rs,rep(myK,myN)),ncol=2)*

*X*

*# Do the betabin analysis: summary(betabin(X,method="triangle"))*

Answer the following questions for your data:

- 1) Does the data exhibit significant excess individual variability?
- 2) Are the products significantly different:
	- a. By the naïve (pooled) test?
	- b. By the betabin test for association?
- 3) Give the d-prime and its confidence interval and compare the confidence interval with the one produced by the naïve (pooled) analysis - how much larger is it?

If time, you can try again with the same or different choices?

Ekstra (and difficult question): We have currently no function in sensR to compute power for the tests provided in the betabin function. Do you have any idea about how we could make such a function?